## **Оформление заголовка «Группа»**

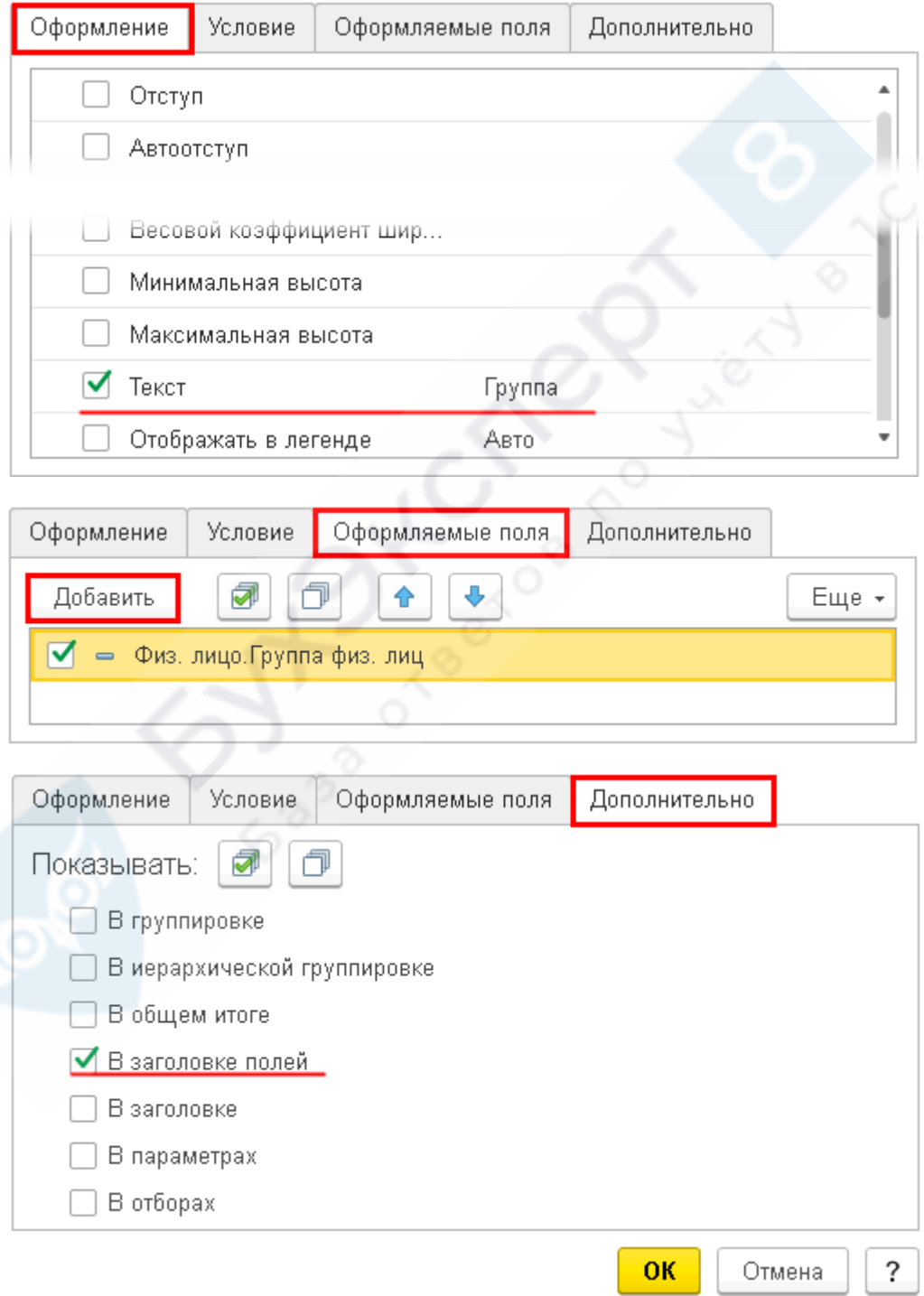